Application Note AN - ODE - 01

# **E2 Modbus RTU Register Map**

Author: Peter Evans, Invertek Drives Ltd

**Revision: 1.02 11 June 2008** 

Software Version: 1.02

## General

This document details the Modbus RTU memory mapping that is implemented in the Optidrive E2 drives, detailing which addresses are used to read and write data to / from Optidrive E2 in a Modbus RTU network.

Note that for E2 drive, once the Modbus control/monitor is enabled (P-36>0), the Optibus network function will be disabled, therefore disabling the Optiport E2 remote keypad and Optistick.

.

For control & monitoring of the drives the following parameters should be set correctly:

P-12: (set to 3 for Modbus without ramp control or 4 for Modbus with ramp control)

P-36: (communication address, baud rate and comms loss trip time)

P-15 (Analog and Digital input configuration)

For monitoring of the drives the following parameters should be set correctly:

P-36: (communication address, baud rate and comms loss trip time)

P-15 (Analog and Digital input configuration)

Please see *User Guide* for more information on these parameter settings

The Fieldbus Gateways (Profibus, DeviceNet & Ethernet) also use the Modbus interface. In this case, the baud rate must be set to 57.6kbps. For more information regarding the fieldbus gateway, please contact your local distributor, or visit our web site: www.invertek.co.uk

Invertek Drives Ltd adopts a policy of continuous improvement and whilst every effort has been made to provide accurate and up to date information, the information contained in this document should be used for guidance purposes only and does not form the part of any contract.

# MODBUS RTU Protocol Specification

The following table highlights the specification for the Modbus RTU implementation in E2

| Protocol         | Modbus RTU                                                 |
|------------------|------------------------------------------------------------|
| Error check      | CRC                                                        |
| Baud rate (P-36) | 9600bps, 19200bps, 38400bps, 57600bps, 115200bps (default) |
| Data format      | 1 start bit, 8 data bits, 1 stop bits, no parity.          |
| Physical signal  | RS 485 (2-wire)                                            |

# **RJ45 Data Connection Pin Configuration**

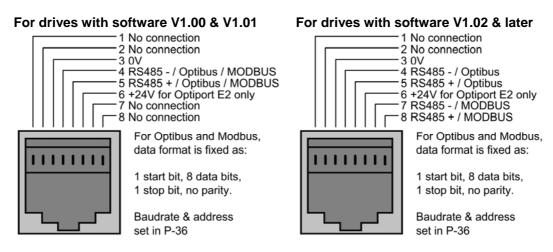

# Typical MODBUS configuration

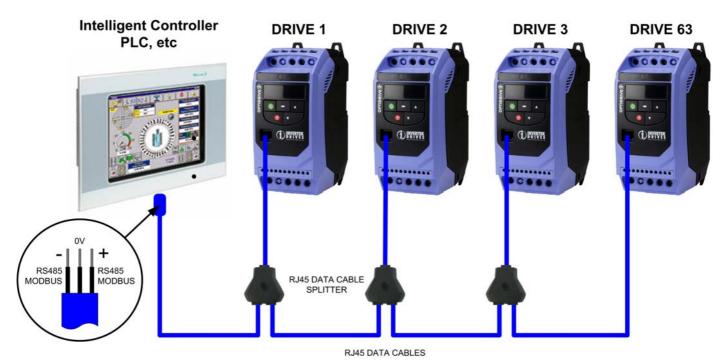

# Memory Map

Table 1: Control and status registers

| Register | Upper byte           | Lower Byte            | Command | Туре       |
|----------|----------------------|-----------------------|---------|------------|
| 1*       | Command              | Command               |         | Read/Write |
| 2*       | Speed reference      |                       | 03,06   | Read/Write |
| 3*       | Reserved             |                       | 03,06   | Read/Write |
| 4*       | Modbus ramp contro   | ol time               | 03,06   | Read/Write |
| 5        | Reserved             |                       | 03      | Read Only  |
| 6*       | Error code           | Drive status          | 03      | Read Only  |
| 7*       | Motor speed          |                       | 03      | Read Only  |
| 8*       | Motor current        |                       | 03      | Read Only  |
| 9*       | Reserved             |                       | 03      | Read Only  |
| 10       | Reserved             |                       | 03      | Read Only  |
| 11       | Digital input status |                       | 03      | Read Only  |
| 12       | Rating ID            |                       | 03      | Read Only  |
| 13       | Power rating         |                       | 03      | Read Only  |
| 14       | Voltage rating       |                       | 03      | Read Only  |
| 15       | IO processor softwa  | re version            | 03      | Read Only  |
| 16       | Motor control proces | ssor software version | 03      | Read Only  |
| 17       | Drive type           |                       | 03      | Read Only  |
| 18       | Reserved             |                       | 03      | Read Only  |
| 19       | Reserved             |                       | 03      | Read Only  |
| 20       | Analog 1 input resul | t                     | 03      | Read Only  |
| 21       | Analog 2 input resul | t                     | 03      | Read Only  |
| 22       | Speed reference val  | lue                   | 03      | Read Only  |
| 23       | DC bus voltages      |                       | 03      | Read Only  |
| 24       | Drive temperature    |                       | 03      | Read Only  |
| 25 to 30 | Reserved             |                       | 03      | Read Only  |

<sup>\*</sup> When using the external fieldbus gateways (PROFIBUS, DEVICENET, ETHERNET) these registers are available.

# Control and Status Register Descriptions

#### Read and write registers

#### Register 1: Drive command

| 15 | 14        | 13 | 12 | 11 | 10 | 9 | 8 | 7 | 6   | 5      | 4 | 3 | 2 | 1 | 0 |
|----|-----------|----|----|----|----|---|---|---|-----|--------|---|---|---|---|---|
|    | High byte |    |    |    |    |   |   |   | Low | byte / |   |   |   |   |   |

- Bit 0: Run/Stop command: Set to 1 to enable the drive. Set to 0 to stop the drive.
- Bit 1: Fast stop request. Set to 1 to enable drive to stop with 2<sup>nd</sup> deceleration ramp.
- Bit 2: Reset request. Set to 1 in order to reset the drive is under trip condition.

  User **must** clear this bit when drive is under normal condition to prevent un-expected reset.
- Bit 3: Coast stop request. Set to 1 to issue a coast stop command.

For normal operation, Bit 3 has the highest priority, bit 0 has the lowest priority (bit 3>bit 1>bit 0). For example if user set command as 0x0009, drive will do a coast stop rather than run. For normal run/start, just set this register to 1.

Note that stat/stop(bit 0), fast stop(bit 1) and coast stop(bit 3) only works if P-31= 0 or 1. Otherwise, start/stop function is controlled by drive control terminals. Reset function(bit 2) works all the time as long as drive is operated under Modbus control mode (P-12=3 or 4).

#### Register 2: speed reference setup

This register holds the speed reference value. The input data is 16bits integer and it also includes one decimal place. For example, value 500 represents the 50.0Hz, value 123 gives 12.3Hz. To get negative speed reference, user needs put negative value into this register. For example, -1(0xFFFF) gives -0.1Hz. -234(0xFF16) gives -23.4Hz.

The input value range from -5000 (0 for single phase output drive) to +5000, however the drive output speed will be limited by the maximum speed set by P-01.

## Register 4: Modbus ramp control time

This register specifies the drive acceleration and deceleration ramp time. User can only write to this register when P-12 is set to 4. The input data range is from 0 to 60000 (0.00s to 600.00s)

## Read only registers

#### Register 6: Drive status and error code

High byte gives drive error code. (Valid when drive tripped, see appendix for details) Low byte gives drive status (0: drive stopped, 1: drive running, 2: drive tipped)

# Register 7: Motor speed information

This register gives motor speed information.

The data is 16bits integer with one decimal place. E.g. value 123 gives 12.3Hz. Value -234 (0xFF16) gives -23.4Hz.

# Register 8: Motor current

This register gives motor current information.

The data is 16bits integer with one decimal place. E.g. 156 = 15.6A, 12 = 1.2A.

#### Register 11: Digital input status

#### **INVERTEK DRIVES LTD - OPTIDRIVE E2 APPLICATION NOTE**

The value in this register represents the drive terminal digital input status (Digital input 1 to 4). Lowest bit indicates digital input 1 status.

#### Register 12: Rating ID

The value in this parameter includes specific drive ID information, and is not recommended to be used by customer. For more information regarding this parameter, please contact Invertek Drives Ltd directly.

## Register 13: Power rating

This gives the drive power rating information, value includes two decimal places. The unit of this register depends on the drive type (KW/HP)

#### Register 14: Voltage level

This register gives the rated input voltage for the drive.

i.e. 230: 230V 400: 400V 460: 460V

#### Register 15: IO software version

This register contains the drive IO software version info. Value includes two decimal places. i.e. 100 means version 1.00

Register 16: Motor control processor software version

This register contains the software version info of the motor control processor. Value includes two decimal places. E.g. 100 means version 1.00

#### Register 17: Drive type

This register gives drive internal type code.

#### Register 20: Analog input 1 value

This register gives drive analog input 1 value after scaling and offset control. Value 4096 = 100%.

#### Register 21: Analog input 2 value

This register gives drive analog input 2 value after scaling and offset control. Value 4096 = 100%.

# Register 22: Speed reference value

This register contains the reference speed information that being used by the drive for motor speed control. The data is in Hz and with one decimal place (i.e. 234 = 23.4Hz)

#### Register 23: DC bus voltage

This register contains drive internal DC bus voltage information. Data unit is Volt.

#### Register 23: Drive temperature

This register contains drive temperature information. Data is in Celsius with no decimal place.

# **Table 2: Parameter registers** (Support command 03 and 06)

| Adr | Par | Description                       | Data range                                                  | Data format                                                                                                    |
|-----|-----|-----------------------------------|-------------------------------------------------------------|----------------------------------------------------------------------------------------------------|
| 129 | 01  | Max speed limit                   | 0 to 50 * P-09                                              | Internal value (3000 = 50.0Hz)                                                                                                    |
| 130 | 02  | Min speed limit                   | 0 to P-01                                                   | Internal value (3000 = 50.0Hz)                                                                                                    |
| 131 | 03  | Accel ramp time                   | 0 to 60000                                                  | One decimal place 300=3.00s                                                                                                    |
| 132 | 04  | Decel ramp time                   | 0 to 60000                                                  | One decimal place 300=3.00s                                                                                                    |
| 133 | 05  | Stop mode select                  | 0 to 2                                                      | 0: Ramp to stop 1: Coast to stop 2: Ramp to stop                                                                                                    |
| 134 | 06  | Energy save                       | 0 ,1                                                        | 0: Disable 1: Enable                                                                                                    |
| 135 | 07  | Motor rated voltage               | 0, 20 to 250 V<br>0, 20 to 500 V                            |                                                                                                    |
| 136 | 08  | Motor rated current               | Drive dependent                                             | One decimal place 300=30.0A                                                                                                    |
| 137 | 09  | Motor rated frequency             | 25 to 500                                                   | Data unit is in Hz                                                                                                    |
| 138 | 10  | Motor rated speed                 | 0 to Sync speed                                             | Maximum value equals to the sync speed of a typical 2-pole motor                                                                                                    |
| 139 | 11  | Boost voltage value               | Size 1 - 0 to 200<br>Size 2 - 0 to 150<br>Size 3 - 0 to 100 | 100 = 10.0%                                                                                                    |
| 140 | 12  | Control mode                      | 0 to 6                                                      | O: Terminal 1: Keypad forward only 2: Keypad forward and reverse 3: Modbus control mode 4: Modbus control with ramp control 5: PID control 6: PID control with analog speed sum |
| 141 | 13  | Trip log                          |                                                             | Last four trips<br>(See Appendix for details)                                                                                                    |
| 142 | 14  | Access code                       | 0 to 9999                                                   |                                                                                                    |
| 143 | 15  | Digital input function            | 0 to 12                                                     | See user guide for function details                                                                                                    |
| 144 | 16  | Analog input format               | 0 to 6                                                      | 0: 010V                                                                                                    |
| 145 | 17  | Effective switching frequency     | 0 to 5 and it is drive dependent                            | 0 = 4KHz, 1 = 8KHz, 2 = 12Khz<br>3 =16KHz, 4 = 24KHz, 5 = 32KHz                                                                                                    |
| 146 | 18  | Relay output function             | 0 to 7                                                      | See user guide for function details                                                                                                    |
| 147 | 19  | Digital output limit              | 01000                                                       | 100 = 10.0%                                                                                                    |
| 148 | 20  | Preset speed 1                    | -P-01 to P-01                                               | Internal value (3000 = 50.0Hz)                                                                                                    |
| 149 | 21  | Preset speed 2                    | -P-01 to P-01                                               | Internal value (3000 = 50.0Hz)                                                                                                    |
| 150 | 22  | Preset speed 3                    | -P-01 to P-01                                               | Internal value (3000 = 50.0Hz)                                                                                                    |
| 151 | 23  | Preset speed 4                    | -P-01 to P-01                                               | Internal value (3000 = 50.0Hz)                                                                                                    |
| 152 | 24  | 2 <sup>nd</sup> deceleration ramp | 0 to 2500                                                   | 250 = 25.0s                                                                                                    |
| 153 | 25  | Analog output function            | 0 to 9                                                      | See user guide for function details                                                                                                    |
| 154 | 26  | Skip frequency                    | 0 to P-01                                                   | Internal value (3000 = 50.0Hz)                                                                                                    |
| 155 | 27  | Skip freq band                    | 0 to P-01                                                   | Internal value (3000 = 50.0Hz)                                                                                                    |
| 156 | 28  | V/F adjust voltage                | 0 to P-07                                                   | 100 = 100V                                                                                                    |
| 157 | 29  | V/F adjust frequency              | 0 to P-09                                                   | 50 = 50Hz                                                                                                    |
| 158 | 30  | Start mode select                 | 0 to 6                                                      | 0: Edgr-r 1: Auto_0<br>26: Auto_1 to Auto_5                                                                                                    |

# **INVERTEK DRIVES LTD - OPTIDRIVE E2 APPLICATION NOTE**

| Adr | Par | Description                     | Data range    | Data format                                                        |  |  |
|-----|-----|---------------------------------|---------------|--------------------------------------------------------------------|--|--|
| 159 | 31  | Keypad restart mode             | 0 to 3        | See user guide for details                                         |  |  |
| 160 | 32  | DC injection enable             | 0 to 250      | 250= 25.0s                                                         |  |  |
| 161 | 33  | Spin start enable               | 0 or 1        |                                                                    |  |  |
| 162 | 34  | Brake circuit enable 0 to 2     |               | See user guide for function details                                |  |  |
| 163 | 35  | Analog input scaling            | 0 to 5000     | 100 = 10%                                                          |  |  |
|     |     | Drive address (Low byte)        | 0 to 63       | Drive comms address                                                |  |  |
| 164 | 36  | Baudrate select                 | 1 to 6        | 1 = Optibus fixed baudrate<br>2 = 9K6                              |  |  |
|     |     | Trip time setup                 | 0 to 8        | See user guide for more information                                |  |  |
| 165 | 37  | Access code definition          | 0 to 9999     |                                                                    |  |  |
| 166 | 38  | Parameter lock                  | 0 or 1        | 0: Unlock 1: Locked                                                |  |  |
| 167 | 39  | Analog input offset             | -5000 to 5000 | One decimal place 300=30.0%                                        |  |  |
| 168 | 40  | Display scaling factor          | 0 to 6000     | 100 = 0.100                                                        |  |  |
| 169 | 41  | User PI P gain                  | 1 to 300      | 10 = 1.0                                                           |  |  |
| 170 | 42  | User PI I time constant         | 0 to 300      | 10 = 1.0s                                                          |  |  |
| 171 | 43  | User PI mode select             | 0 or 1        | See user guide for more information                                |  |  |
| 172 | 44  | User PI reference select        | 0 or 1        | See user guide for more information                                |  |  |
| 173 | 45  | User PI digital reference       | 0 to 1000     | 100 =10.0%                                                         |  |  |
| 174 | 46  | User PI feedback select         | 0 to 3        | See user guide for more information                                |  |  |
| 175 | 47  | 2 <sup>nd</sup> an input format | 0 to 5        | 0: 010V 1: 020mA<br>2: t 420mA 3: r 420mA<br>4: t 204mA 5: r 204mA |  |  |

# **Appendix**

# **Drive error code information in Register 6:**

| Drive Error<br>Code | Drive Display<br>Fault Code | Description                                                                                                    |
|---------------------|-----------------------------|----------------------------------------------------------------------------------------------------|
| 0x00                | 5toP                        | Drive healthy no fault present When the drive is disabled the display will STOP. The display will change if drive is running. |
| 0x01                | OI - 6                      | Brake channel over current                                                                                                    |
| 0x02                | OL-br                       | Brake resistor overload                                                                                                    |
| 0x03                | D-1                         | Over current on drive output.  Excess load on the motor.  Over temperature on the drive heatsink                              |
| 0x04                | I.E-ErP                     | Drive has tripped on overload after delivering >100% of value in P-08 for a period of time.                                   |
| 0x05                | PS-E-P                      | Internal power stage fault                                                                                                    |
| 0x06                | O.Uo IL                     | Over voltage on DC bus                                                                                                    |
| 0x07                | U.Uo IE                     | Under voltage on DC bus                                                                                                    |
| 0x08                | 0-E                         | Heatsink over temperature                                                                                                    |
| 0x09                | U-F                         | Under temperature                                                                                                    |
| 0x0A                | P-dEF                       | Factory Default parameters have been loaded                                                                                   |
| 0X0B                | E-tr iP                     | External trip (on digital Input 3)                                                                                            |
| 0X0C                | 5C-ErP                      | Serial communications loss trip                                                                                               |
| 0X0D                |                             | RESERVED                                                                                                    |
| 0X0E                | P-L055                      | Input phase loss trip                                                                                                    |
| 0X0F                | 5P1 n-F                     | Spin start failed                                                                                                    |
| 0x10                | Eh-FLE                      | Faulty thermistor on heatsink.                                                                                                |
| 0X11                | dALA-F                      | Internal memory fault.                                                                                                    |
| 0X12                | 4-20 F                      | Analog input current out of range (4-20mA)                                                                                    |

# **Dataflow example:**

1) Read data from register 6:

| Request: | [01]         | [03]      | [00] [05]        | [00] [01]          | [94] [0B]  |
|----------|--------------|-----------|------------------|--------------------|------------|
|          | (Drive Addr) | (Command) | (Reg start addr) | (No. of Registers) | (Checksum) |
|          |              |           |                  |                    |            |

Reply: [01] [03] [02] [00] [00] [B8] [44] (Drive Addr) (Command) (No of data bytes) (Data) (Checksum)

Note: The actual start address of register 6 is 5. All data in [] is in 8bits Hex format.

2) Write start command to the register 1 (suppose P-12 = 3, P-15 =0 and digital input 1 is closed):

| Request: | [01]         | [06]      | [00] [00]  | [00] [01]    | [48] [0A]  |
|----------|--------------|-----------|------------|--------------|------------|
|          | (Drive Addr) | (Command) | (Reg addr) | (Data value) | (Checksum) |
| Reply:   | [01]         | [06]      | [00] [00]  | [00] [01]    | [48] [0A]  |
|          | (Drive Addr) | (Command) | (Reg addr) | (Data value) | (Checksum) |

Note: The actual address of register 1 on the data link is 0. All data in [] is in 8bits Hex format. Reply can be error message depending on drive parameter settings and digital input status.

# Analog and Digital Input Configurations when in MODBUS control mode (P12 = 3 or 4)

By changing the value in P-15 adjusts the functionality of the control terminals as below:

| P-15              | Digital input 1 (T2)                         | Digital input 2 (T3)                                    | Digital input 3 (T4)                             | Analog input (T6)      | Comments                                                                                                    |
|-------------------|----------------------------------------------|---------------------------------------------------------|--------------------------------------------------|------------------------|----------------------------------------------------------------------------------------------------|
| 02,<br>45,<br>812 | Open: Stop (disable)<br>Closed: Run (enable) | No effect                                               | No effect                                        | No effect              | Run and stop commands<br>given via the RS485 link<br>and Digital input 1 must be<br>closed for the drive to run. |
| 3 <sup>1)</sup>   | Open: Stop (disable)<br>Closed: Run (enable) | Open : Master speed ref<br>Closed : Preset speed 1      | External trip input :<br>Open: Trip, Closed: Run | No effect              | Connect external thermistor type PT100 or similar to digital input 3                                             |
| 6 <sup>1)</sup>   | Open: Stop (disable)<br>Closed: Run (enable) | Open : Master speed ref<br>Closed : Analog input        | External trip input :<br>Open: Trip, Closed: Run | Analog input reference | Master Speed Ref - start and stop controlled via                                                                 |
| 7 1)              | Open: Stop (disable)<br>Closed: Run (enable) | Open : Master speed ref<br>Closed : keypad speed<br>ref | External trip input :<br>Open: Trip, Closed: Run | No effect              | RS485. Keypad Speed Ref<br>- drive auto runs if digital<br>input 1 closed, depending<br>on P-31 setting          |

## **Example Wiring**

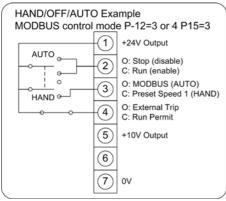

AUTO – MODBUS Speed HAND – Preset Speed 1

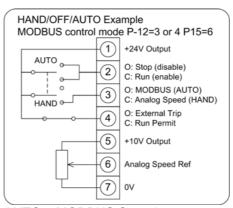

AUTO – MODBUS Speed HAND – Analog Speed ref (potentiometer)

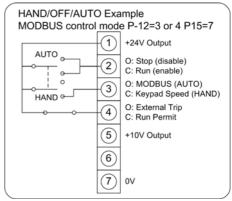

AUTO – MODBUS Speed HAND – Keypad Speed ref (UP & DOWN keys on drive)

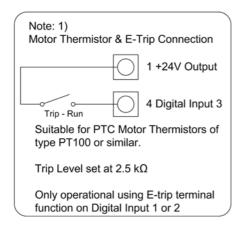

# **INVERTEK DRIVES LTD - OPTIDRIVE E2 APPLICATION NOTE**

# **Register Changes for E2 Single Phase Output Drives**

The Optidrive E2 Single Phase Output drive has some registers that are different to the stand Optidrive E2, for this reason the Registers/Parameters are listed below:

| Adr | Par | Description           | Data range | Data format                    |
|-----|-----|-----------------------|------------|--------------------------------|
| 134 | 06  | Reserved              |            |                                |
| 148 | 20  | Preset speed 1        | 0 to P-01  | Internal value (3000 = 50.0Hz) |
| 149 | 21  | Preset speed 2        | 0 to P-01  | Internal value (3000 = 50.0Hz) |
| 150 | 22  | Preset speed 3        | 0 to P-01  | Internal value (3000 = 50.0Hz) |
| 151 | 23  | Preset speed 4        | 0 to P-01  | Internal value (3000 = 50.0Hz) |
| 160 | 32  | Boost Frequency       | 0 to P09   | 50 = 50Hz                      |
| 161 | 33  | Boost Period Duration | 0 to 150s  | 100 = 10.0 seconds             |